**APROVEITE TUDO O QUE O TOTVS CRM PODE FAZER POR SUA EMPRESA, AGORA!**

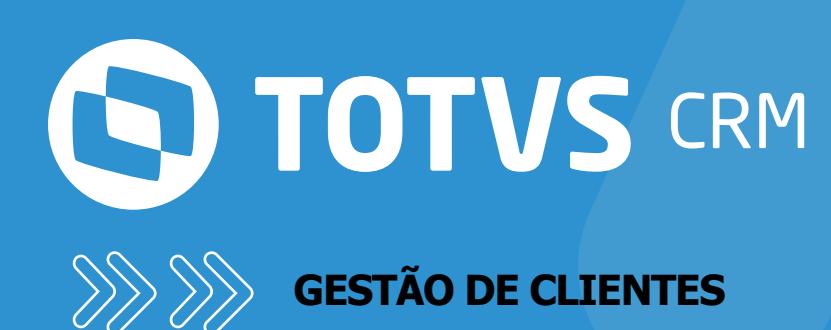

CONFIRA AS NOVIDADES DO APP3 E TIRE MAIOR PROVEITO DA SOLUÇÃO.

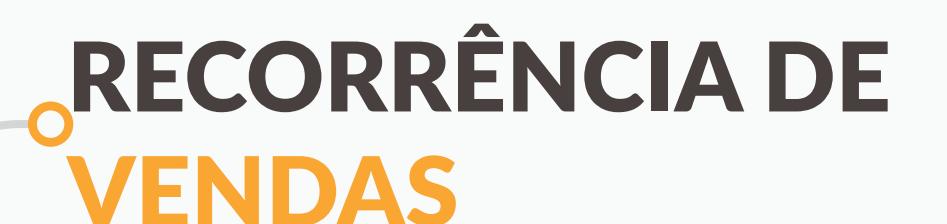

Ganhe mais flexibilidade em suas negociações. Agora é possível configurar o módulo de Oportunidades do TOTVS CRM Gestão de Clientes para incluir a condição de venda de produtos e serviços por recorrência. Assim, você pode determinar o início e o fim do período de pagamento das parcelas, de acordo com a necessidade do seu negócio.

### Recurso disponível em:

**Módulo:** Produtos **Tela:** Cadastro de produto

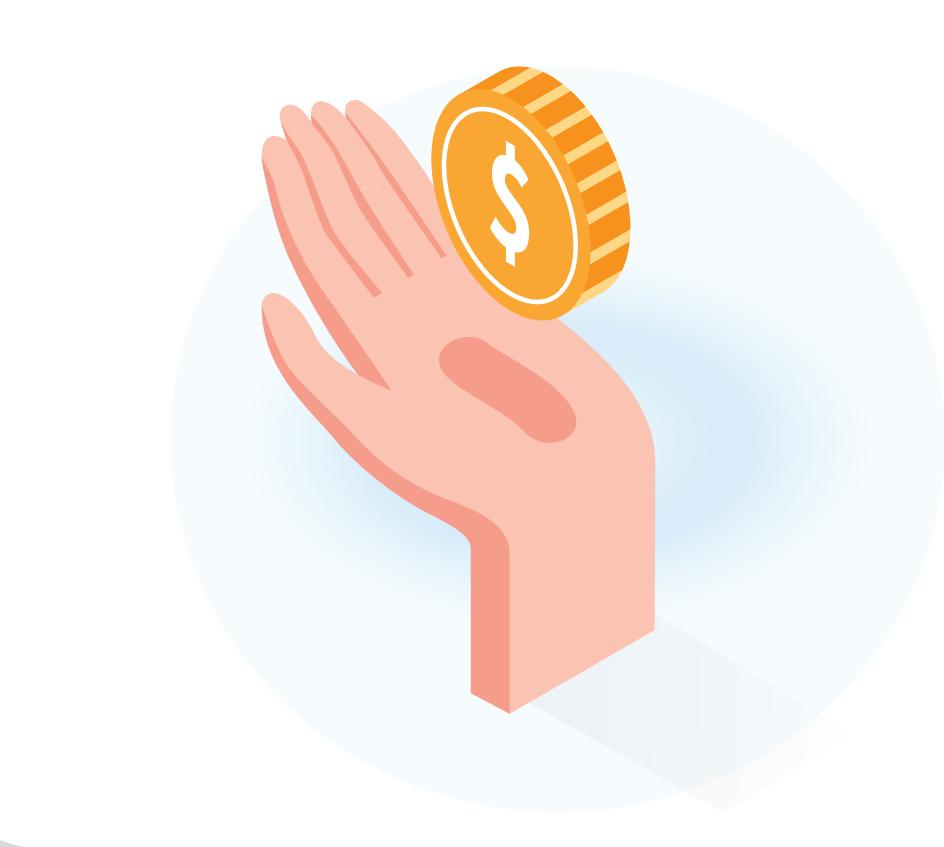

**Aba:** Recorrência Controle o acesso a dados. Este recurso, possibilita a configuração de políticas de acesso a dados com base no Responsável do registro. Fazem parte das configurações de políticas de acesso os objetos de negócio Clientes, Leads, Oportunidades, Atividades, Planos de Ação, Vendas, Agenda e Despesas.

### GRID EDITÁVEL ITENS O DE OPORTUNIDADE

Recurso disponível em: **Módulo:** Administrativo **Tela:** Controle de Acesso **Aba:** Acesso Global a dados

Agora, o TOTVS CRM Gestão de clientes, permite o compartilhamento de todos os dados de uma funcionalidade específica entre usuários, papéis e grupos de usuário de conforme regra de negócio estabelecida.

Recurso disponível em: **Módulo:** Administrativo

**Tela:** Controle de Acesso **Aba:** Regras de compartilhamento

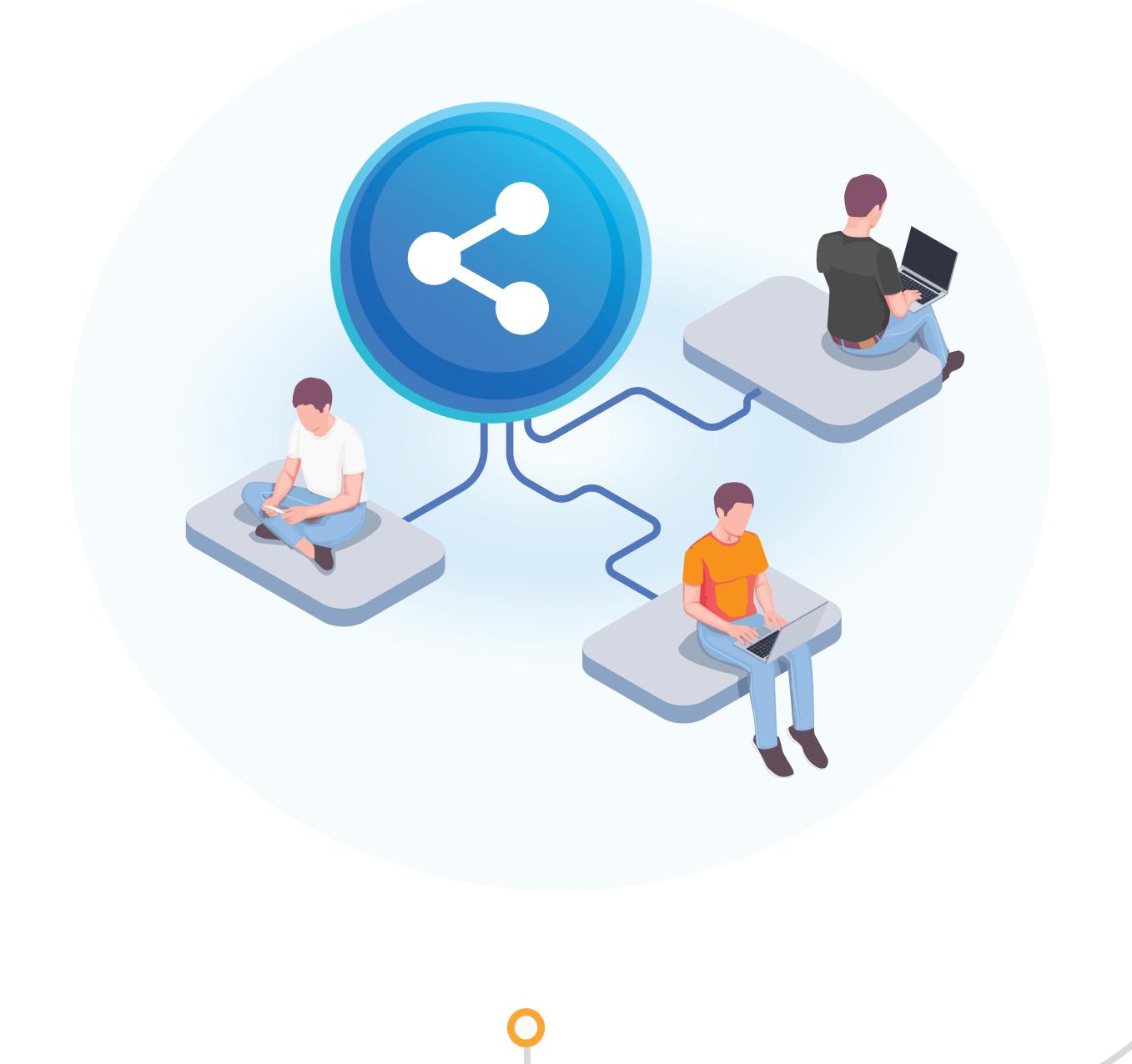

COMPARTILHAMENTO

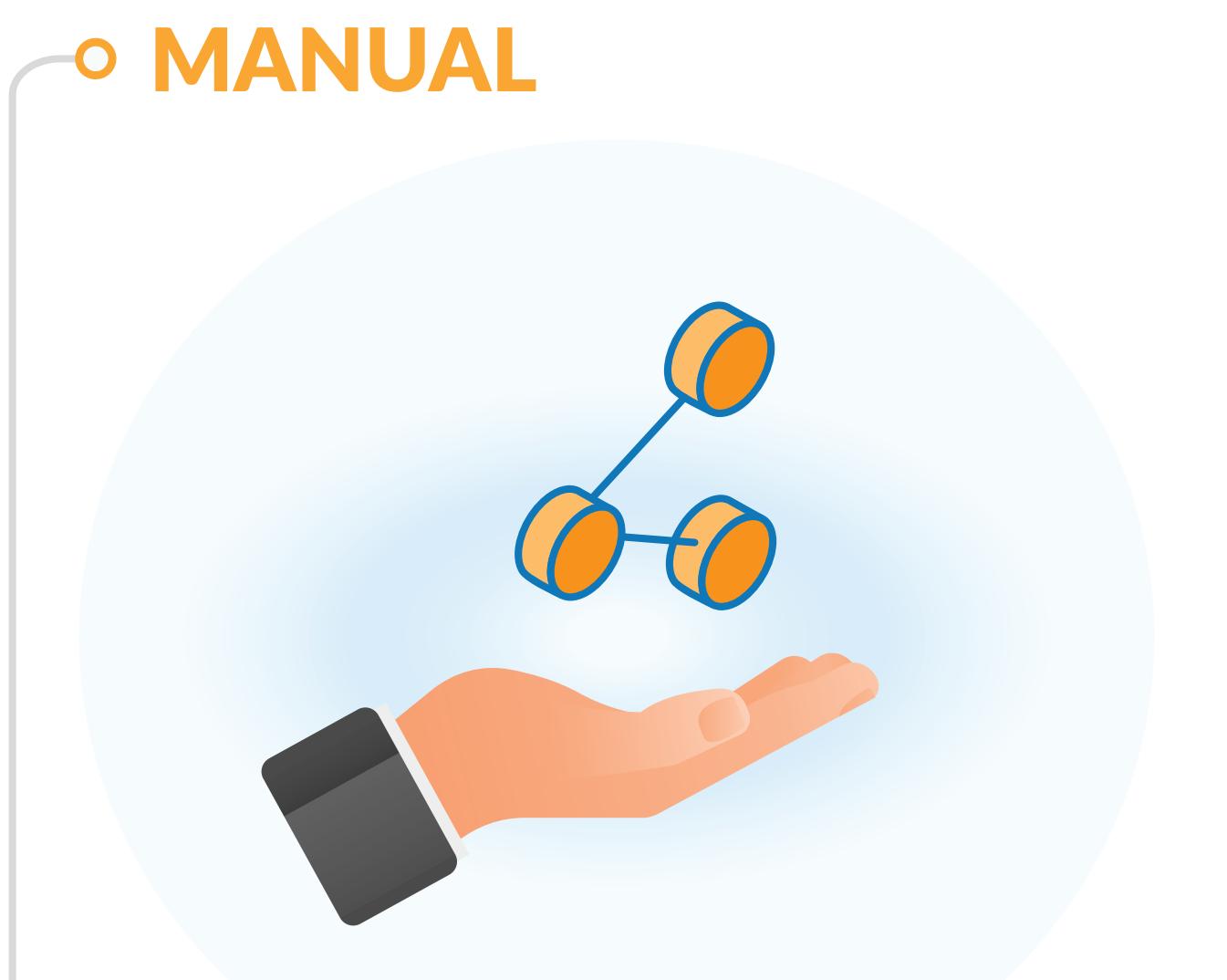

### REGRAS DE COMPARTILHAMENTO

# EQUIPES DE NEGÓCIOS

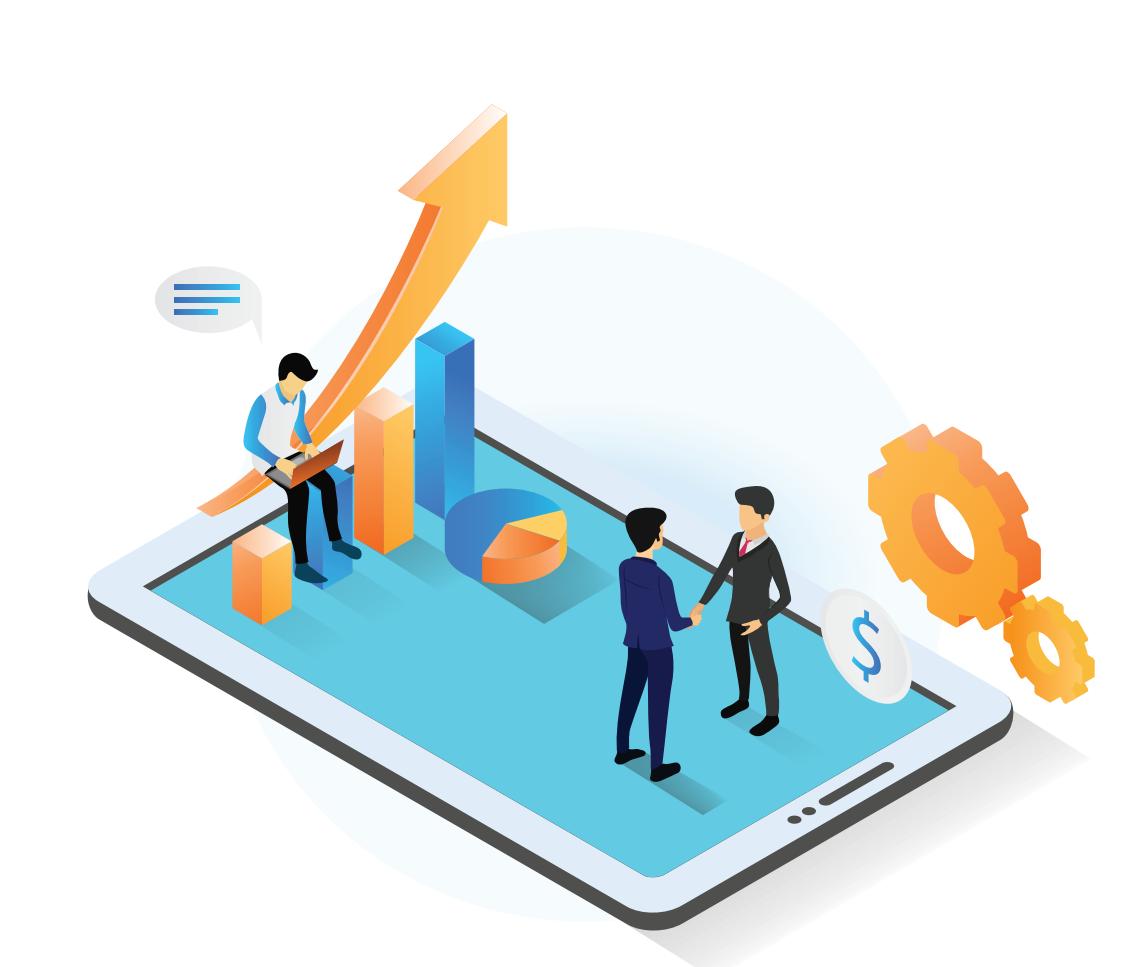

### LGPD - CLASSIFICAÇÃO E LOG E CONSULTA DE REGISTRO E ANONIMIZAÇÃO

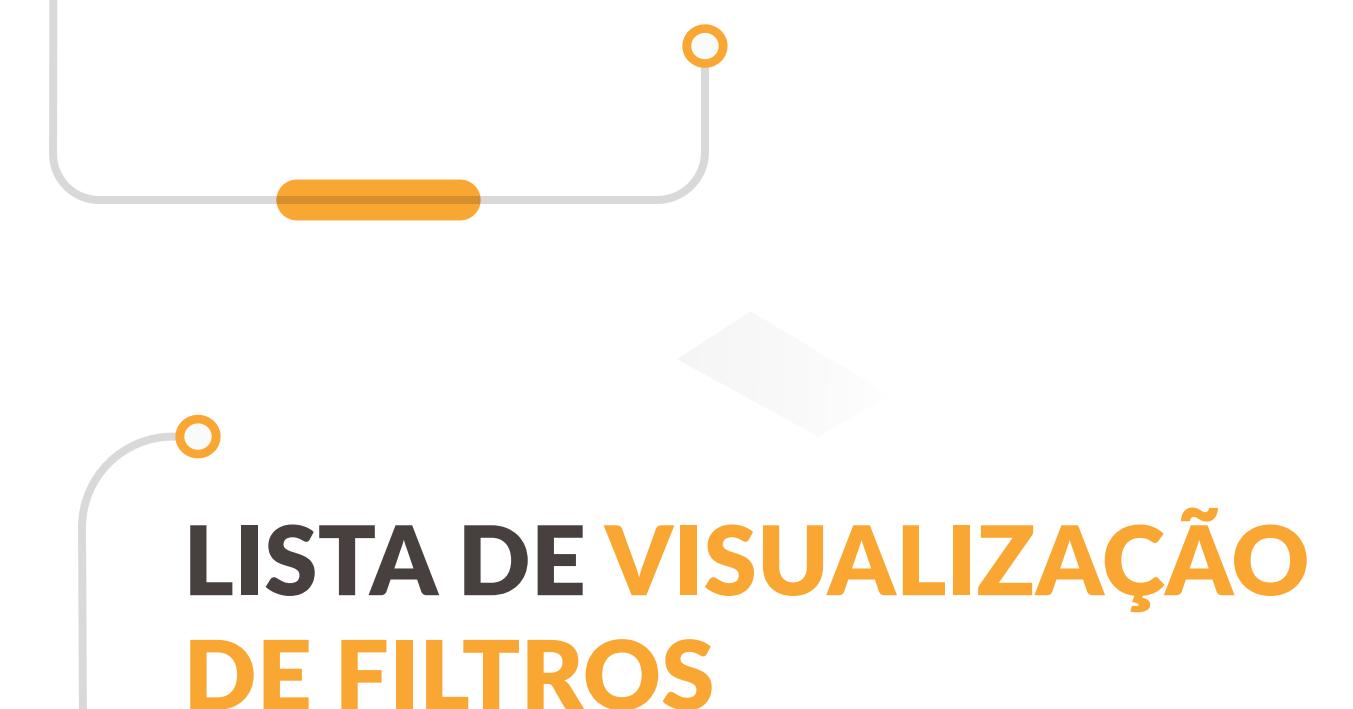

### CAMPOS SOMENTE PARA LEITURA PROBABILIDADE DE

# FECHAMENTO LIGADA A OPORTUNIDADE

### PRODUTO EMBALAGEM - OPÇÃO DE CONVERSÃO COM MULTIPLICAÇÃO PARAMETRIZÁVEL

## PADRONIZAÇÃO DE ABERTURA DE LINKS

### SELEÇÃO DE ITENS DE OPORTUNIDADES FECHADAS E GANHAS EM ORDEM DE VENDA

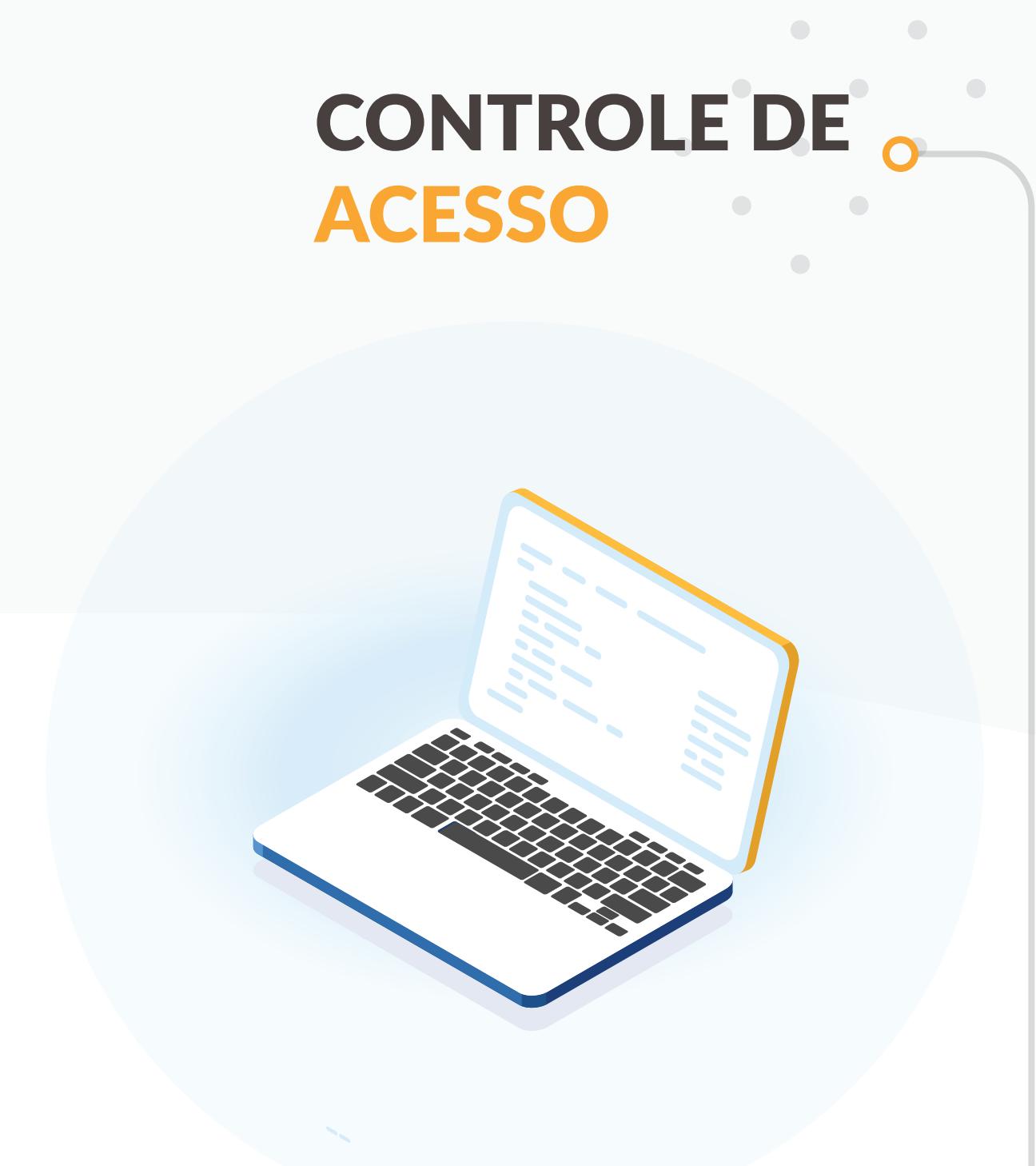

Dê mais versatilidade à operação de suas equipes de vendas. O TOTVS CRM Gestão de Clientes permite que você compartilhe o registro de leads, clientes, oportunidades, atividades e vendas com usuários ou grupos de usuários, não se limitando ao compartilhamento configurado por papel (função do usuário). Assim, você divide informações importantes sobre as negociações, para tornar a gestão comercial mais efetiva. Recurso disponível em:

**Módulo:** Clientes, Leads, Oportunidades, Atividade, Plano de Ação, Vendas e Agenda.

### PAPÉIS (HIERARQUIA)

Tenha uma visualização mais completa da jornada de compra de seus clientes e do papel de cada membro da sua equipe de vendas nas negociações. Com a última atualização do

Agora, no TOTVS CRM Gestão de Clientes, através do módulo Personalização você poderá configurar o estado de edição dos campos, com a possibilidade de tornar o campo editável ou somente leitura. Assim, você evita edições indevidas nos dados de clientes, leads e contatos e torna sua gestão de dados muito mais segura.

#### Recurso disponível em: **Módulo:** Personalização **Tela:** Funcionalidades

Qual é a probabilidade de fechamento de uma oportunidade quando ela atinge uma determinada etapa? Organize a visão da sua régua de etapas com um critério estabelecido de forma clara.

Com o TOTVS CRM Gestão de Clientes, você terá a opção de bloquear o ajuste manual da probabilidade de fechamento, e parametrizar o percentual de em cada etapa das oportunidades comerciais.

Assim, você evita que cada vendedor lance uma porcentagem diferente, com base em visões subjetivas sobre cada oportunidade.

Recurso disponível em: **Módulo:**Oportunidades **Tela:** Configurações

Agora, você tem mais flexibilidade na maneira de oferecer seus produtos. O TOTVS CRM Gestão de Clientes agora, além de dividir o número de unidades por embalagem, também é possível trabalhar com a lógica de multiplicação, multiplicando o número de embalagens pelo número de unidades. Basta registrar a opção de conversão desejada para o item, no cadastro de produtos, que os cálculos serão aplicados automaticamente. Resultando em quantidades coerentes com o seu estoque.

Recurso disponível em: **Módulo:** Produto e serviço **Tela:** Cadastro de produto

Navegar pelas telas do TOTVS CRM Gestão de Clientes ficou muito mais fácil. Com a nova versão, a abertura de links foi padronizada. Assim, quando você clicar em um link que leva à links externos, a abertura sempre será em uma nova aba ou janela. Desse jeito, você não perde o conteúdo de navegação do CRM ao visitar o link.

Já nos links internos, você pode escolher: clicar no link para abrir na mesma página/janela, clicar no botão scroll ou clicar com botão direito e selecionar "abrir link em uma nova aba/janela".

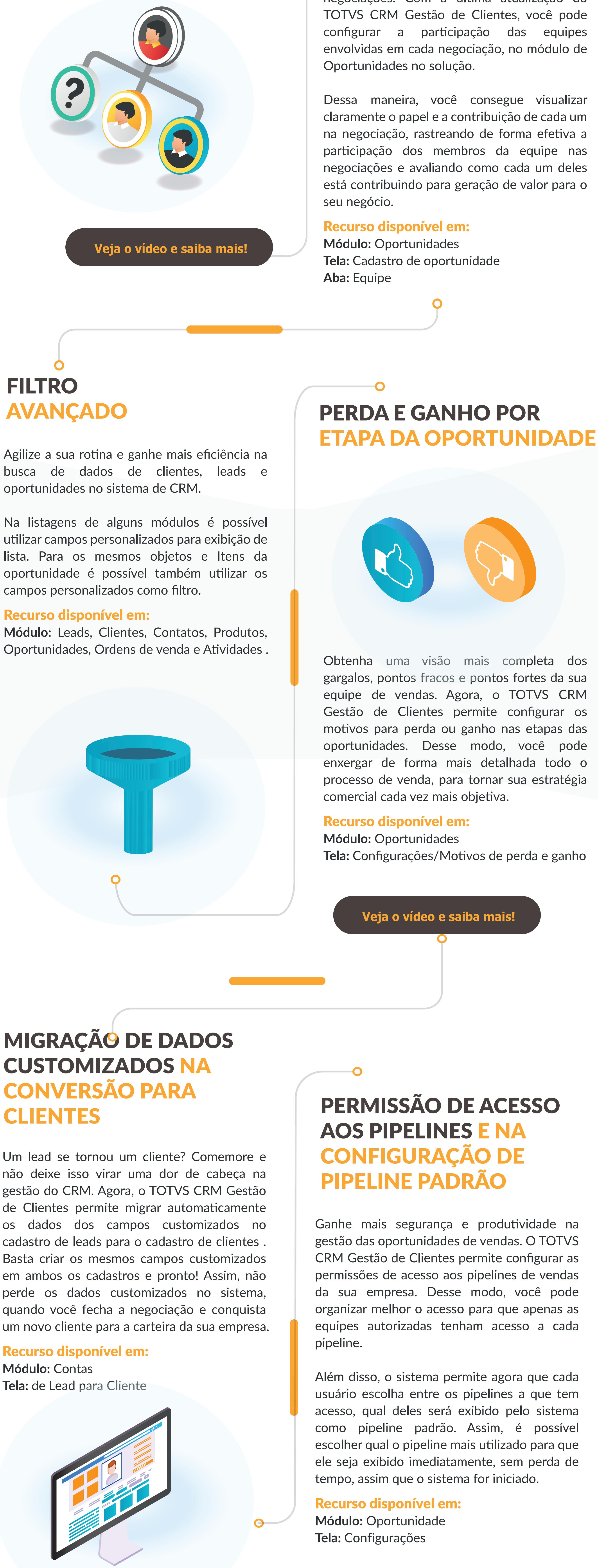

Agora, o TOTVS CRM Gestão de Clientes, possibita classificar quais dados cadastrais de pessoa física são pessoais ou sensíveis para o titular e o registro do tratamento dos dados ( log de acesso, inclusão, alteração e exclusão ). Quanto a consulta, permitirá que a pessoa física solicite ao DPO ( Data Protection Officer - Encarregado de dados ) um relatório de quais informações pessoais ou sensíveis estão registradas no CRM. Permitirá, também, a anonimização dos dados categorizados anteriormente.

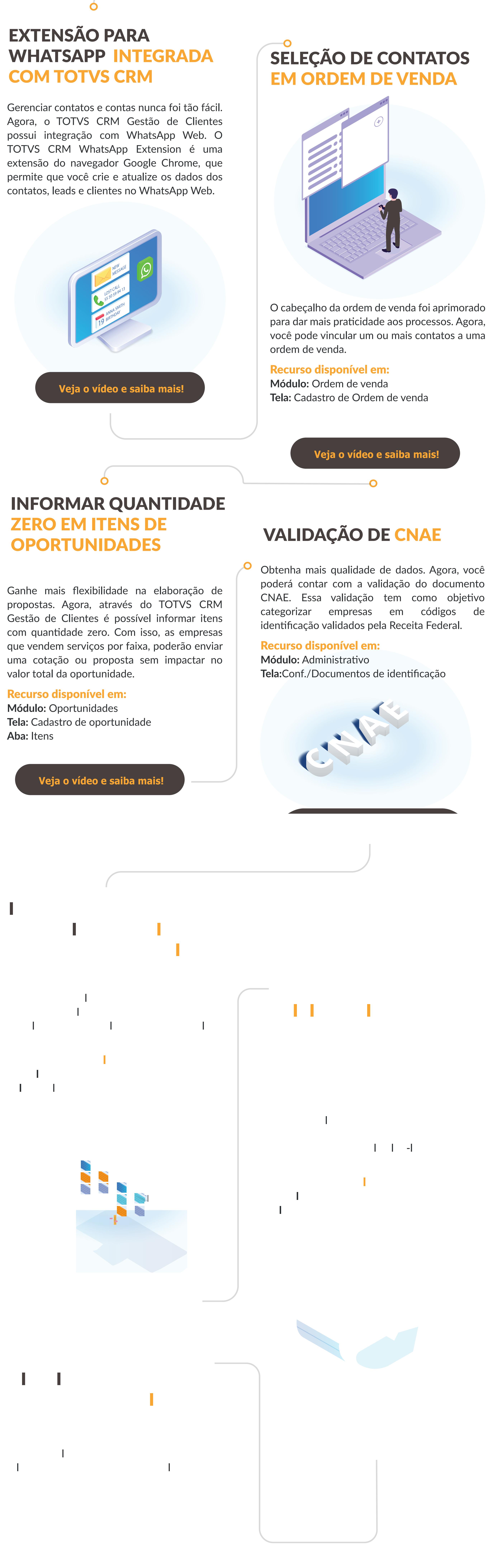

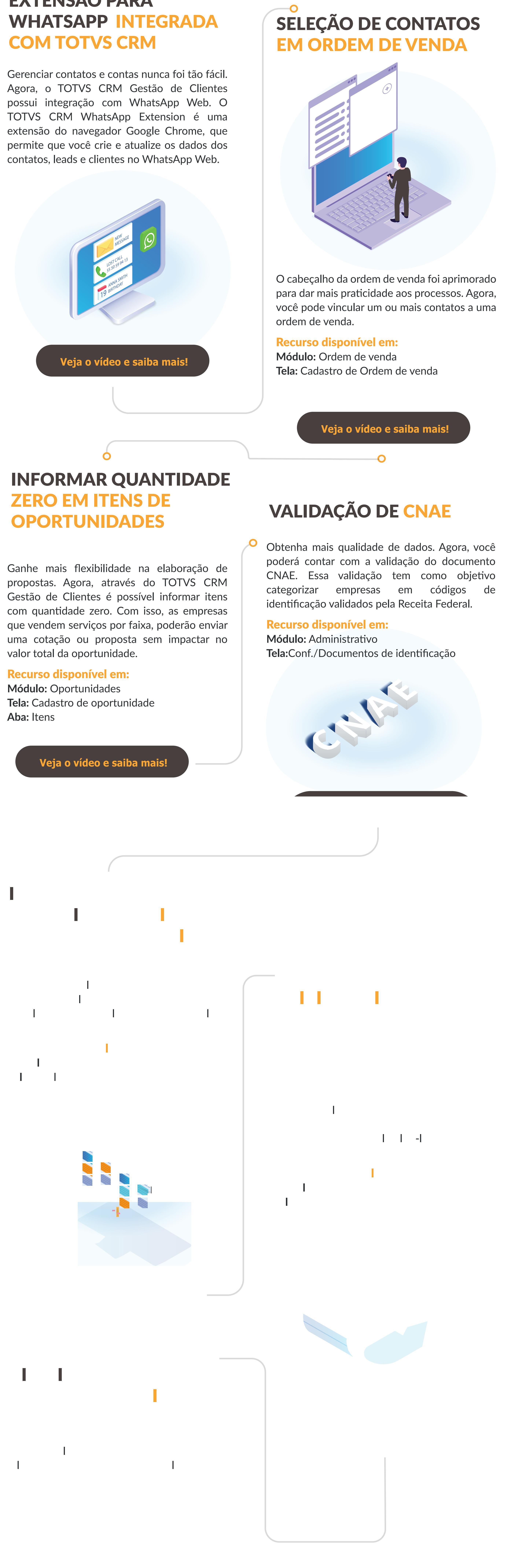

Recurso disponível em: **Módulo:** LGPD

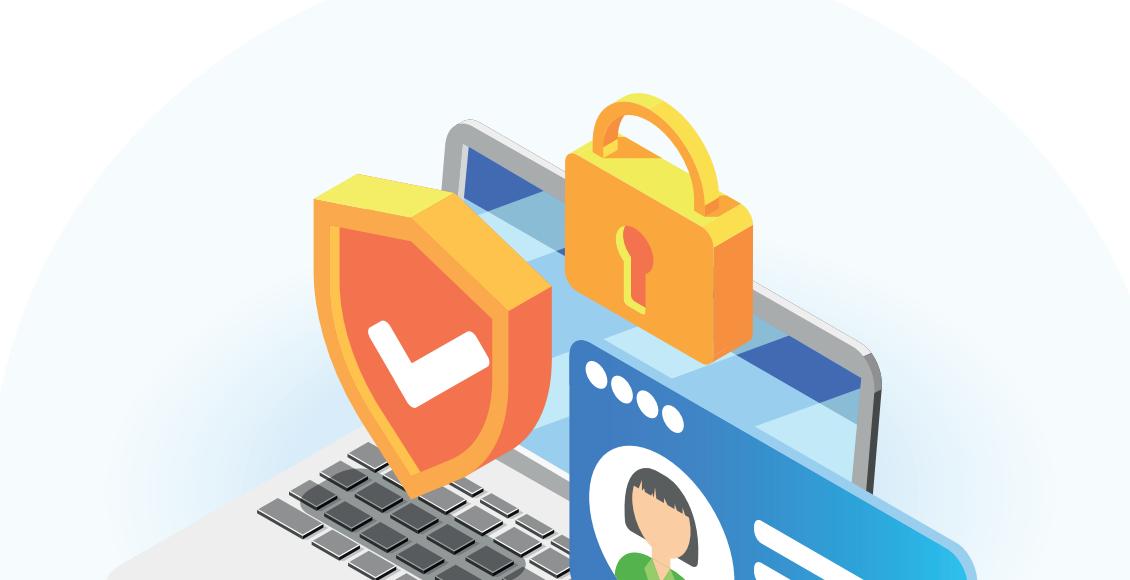

Ganhe mais agilidade nas pesquisas em sua solução de CRM. Com o TOTVS CRM Gestão de Clientes, você pode salvar os filtros de pesquisa criados na solução e visualizar a lista dos filtros gravados diretamente na tela de consulta, sem alternância de telas.

Além disso, também é possível escolher um desses filtros e defini-lo como padrão, para que ele apareça automaticamente quando você acessar a tela de listagem. Tudo para dar mais agilidade à sua rotina.

Com o TOTVS CRM Gestão de Clientes, você tem mais organização do fluxo de trabalho no CRM da sua empresa, permitindo tratamento segmentado dos dados por papel. Agora, o sistema permite criar um organograma com definições de papéis por usuário. Assim, você monta sua estrutura organizacional facilitando o acesso aos dados. Desse modo, você ganha mais segurança na gestão das informações, e uma visão mais objetiva dos dados para os gestores de cada empresa.

#### Recurso disponível em: **Módulo:** Administrativo **Tela:** Papéis

**Aba:** Organograma

Editar as ofertas de produtos e serviços nas suas oportunidades ficou muito mais fácil com o TOTVS CRM Gestão de Clientes. Agora, você pode editar o item da oportunidade diretamente na tela de adição de produtos e serviços disponíveis.

Desse modo, é possível alterar facilmente as quantidades, preço de venda e recorrência na tela de seleção de produtos e serviços disponíveis.

Recurso disponível em: **Módulo:** Oportunidades **Tela:** Cadastro de oportunidade **Aba:** Itens

Mais produtividade na sua rotina! Agora, o aplicativo móvel dispõe de uma aba chamada "Oportunidades" aplicada ao recurso Ordens de Venda. Assim, você poderá conferir todos os itens de uma oportunidade e incluí-los na ordem de venda.

### Recurso disponível em:

**Módulo:** Vendas **Tela:** Cadastro de Ordem de Venda **Aba:** Oportunidades

**[Veja o vídeo e saiba mais!](https://youtu.be/3FMjjkZLLJ0)**

**[Veja o vídeo e saiba mais!](https://youtu.be/CsA69eDViDw)**

**[Veja o vídeo e saiba mais!](https://youtu.be/81YewVFjxGM)**

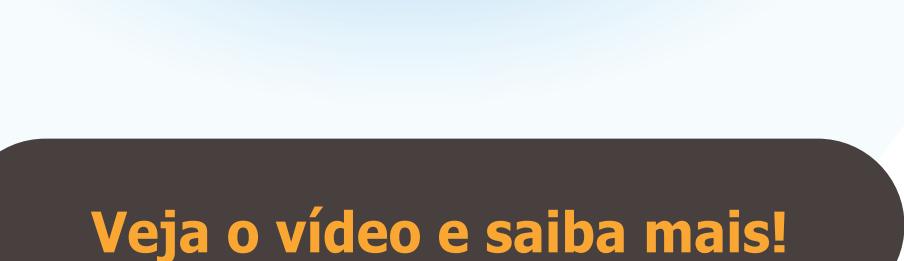

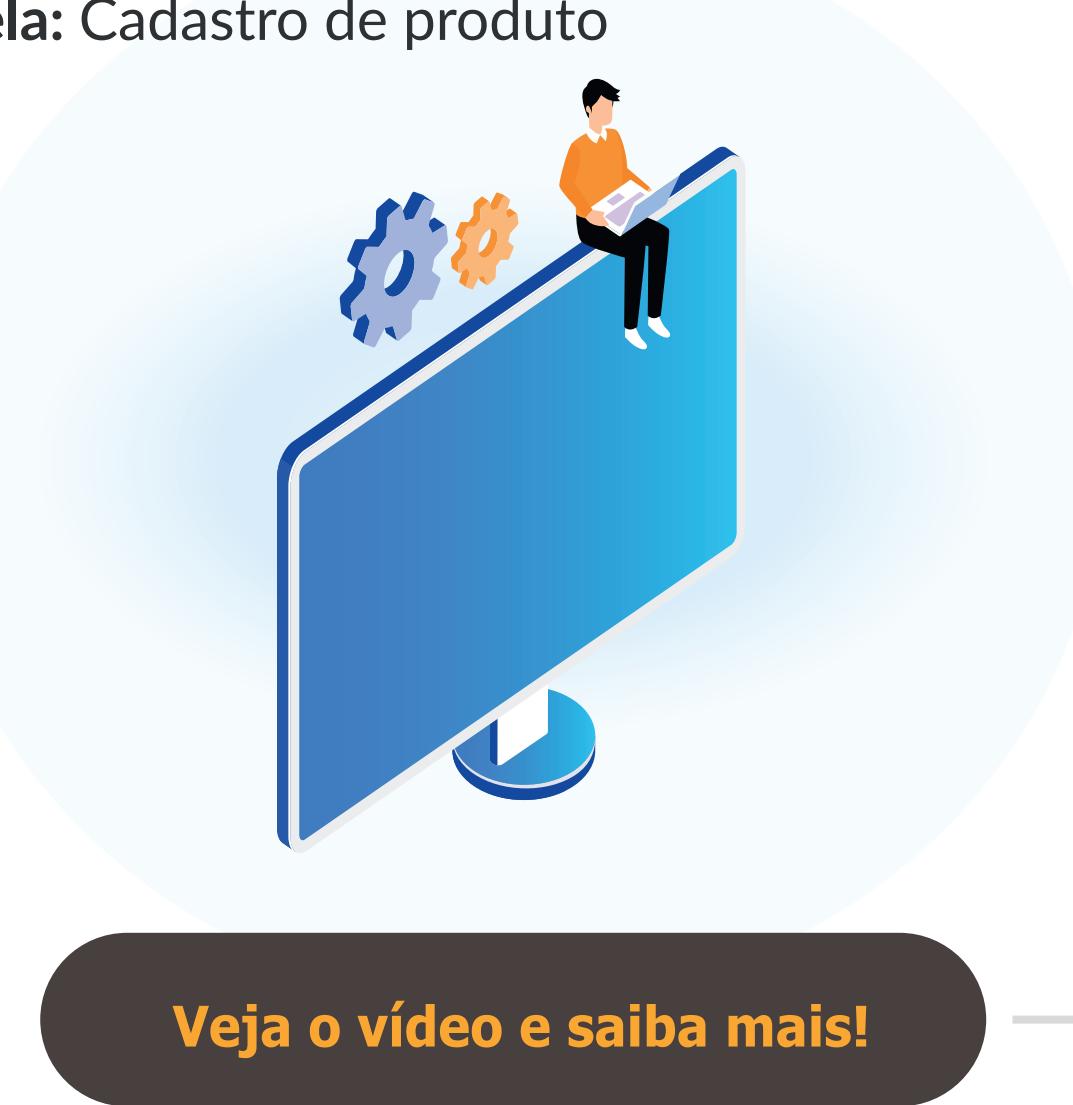

**[Veja o vídeo e saiba mais!](https://youtu.be/cXaRZUrMltg)**

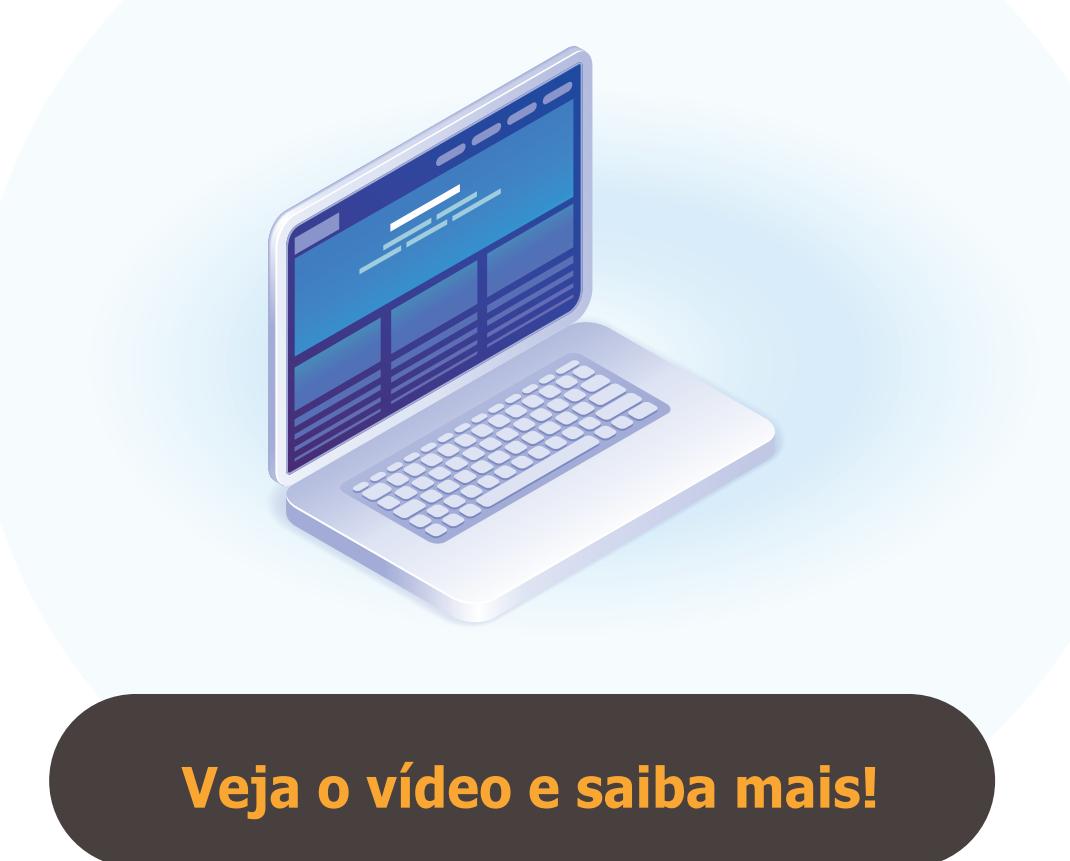

**[Veja o vídeo e saiba mais!](https://youtu.be/-rhp_Y74VAU)**